## **Représentation de pH d'acides et de bases**

## **Pour les acides :**

 $\le$ sxh python; title : representation pH acide.py> #!/usr/bin/env python #  $-$ \*- coding: utf-8  $-$ \*- # travail de QD et TB, ba2 chimie 2012-2013

import Tkinter as tk from numpy import \* import matplotlib.pyplot as plt

def get\_acide(event):

```
 """
   fonction pour lire la séléction dans la listbox
   et afficher le pKa correspondant
  ^{\rm m} "" ^{\rm m} indexacide=listbox1.curselection()[0]
   seltextacide=listbox1.get(indexacide)
   listeacide= ['HClO4','HCl', 'HI', 'HNO3', 'H3O+', 'HF', 'HSO4-', 'HBr',
'HClO2', 'HNO2']
   listepka=[-8.6,-6,-10,-1.3,-1.74,3.2,1.9,-9,1.93,3.29]
   acideselect=listeacide.index(seltextacide)
   pkaselect=listepka[acideselect]
   label['text']=pkaselect
def graphe_acide () :
   """ foncton pour tracer le graphe
   du pH de l'acide sélectionné en
   fonction de sa concentration
  "" "" ""
   indexacide=listbox1.curselection()[0]
   seltextacide=listbox1.get(indexacide)
   listeacide= ['HClO4','HCl', 'HI', 'HNO3', 'H3O+', 'HF', 'HSO4-', 'HBr',
'HClO2', 'HNO2']
   listepka=[-8.6,-6,-10,-1.3,-1.74,3.2,1.9,-9,1.93,3.29]
   acideselect=listeacide.index(seltextacide)
   pkaselect=listepka[acideselect]
  if pkaselect < 0:
        x=[0.0001,0.001,0.01,0.1,1]
       y=-log10(x) l1=plt.semilogx(x,y,color='m',linewidth=2)
       lx=plt.xlabel("Concentration")
        ly=plt.ylabel("pH")
        t1=plt.title("pH d'un acide fort en fonction de la concentration")
        plt.show()
   elif pkaselect > 0:
```

```
y=0.5*(pkaselect)-0.5*log10(x)
```
x=[0.0001,0.001,0.01,0.1,1]

 l1=plt.semilogx(x,y,color='#DAB30A',linewidth=2) lx=plt.xlabel("Concentration") ly=plt.ylabel("pH") t1=plt.title("pH d'un acide faible en fonction de la concentration") plt.show()

#on crée un sample de données pour la listbox str1= """HClO4 HCl HI HNO3 H3O+ HF HSO4- HBr HClO2 HNO2"""

#va écrire un fichier .txt dans lequel on met le sample #fout –>file output et fin –> file input sont des #fonctions d'édition de fichiers. Ici, le w veut dire 'writing' #et le r veut dire 'reading' #si on mettait a, cela voudrait dire 'appending' fin = open("chem\_data\_acide.txt", "w") fin.write(str1) fin.close()

#va lire le fichier .txt fout = open("chem\_data\_acide.txt", "r") chem\_list = fout.readlines() fout.close()

#rtstrip pour recopier les éléments de chem list c2=[chem for chem in chem list] chem list = [chem.rstrip() for chem in chem list] print chem list print c2 #crée la fenêtre Tk root = tk.Tk() root.title("Graphique Acide")

#crée la listbox listbox1 = tk.Listbox(root, width=35, height=6) listbox1.grid(row=0, column=1)

#crée la scrollbar yscroll = tk.Scrollbar(command=listbox1.yview, orient=tk.VERTICAL) yscroll.grid(row=0, column=0, sticky=tk.N+tk.S) listbox1.configure(yscrollcommand=yscroll.set)

#insère les éléments de chem list dans la listbox for item in chem list:

```
 listbox1.insert(tk.END, item)
```
pka\_corresp=tk.Label(root, text='pKa correspondant:') pka\_corresp.grid(row=1,column=1) #affiche le pKa correspondant, à chaque cliq listbox1.bind('<ButtonRelease-1>', get\_acide) label=tk.Label(root) label.grid(row=2,column=1)

boutongraphe = tk.Button(root, text="Tracer le graphe!", command=graphe\_acide) boutongraphe.grid(row=3, column=1)

root.mainloop() </sxh>

## **Pour les bases :**

 $\le$ sxh python; title : representation pH base.py $>$  #!/usr/bin/env python #  $-$ \*- coding: utf-8  $-$ \*- # travail de QD et TB, ba2 chimie 2012-2013

import Tkinter as tk from numpy import  $*$  import matplotlib.pyplot as plt

def get\_base(event):

"""

```
 fonction pour lire la séléction dans la listbox
 et afficher le pKa correspondant
\cdots indexbase=listbox1.curselection()[0]
```

```
 seltextbase=listbox1.get(indexbase)
   listebase= ['NH3','Aniline (C6H5NH2)', 'Benzylamine (C6H5CH2NH2)', 'n-
Butylamine (CH3CH2CH2CH2NH2)', 'Diethylamine (CH3CH2NHCH2CH3)', 'Pyridine
(C5H5N)', 'CH3-', 'NH2-', 'OH-']
   listepka=[9.2, 4.62, 9.33, 10.59, 11.68, 5.21, 48, 23, 24]
   baseselect=listebase.index(seltextbase)
   pkaselect=listepka[baseselect]
   label['text']=pkaselect
def graphe_base () :
   """ foncton qui va tracer le graphe
   du pH de l'acide sélectionné en
   fonction de sa concentration
  \cdots indexbase=listbox1.curselection()[0]
   seltextbase=listbox1.get(indexbase)
   listebase= ['NH3','Aniline (C6H5NH2)', 'Benzylamine (C6H5CH2NH2)', 'n-
Butylamine (CH3CH2CH2CH2NH2)', 'Diethylamine (CH3CH2NHCH2CH3)', 'Pyridine
(C5H5N)', 'CH3-', 'NH2-', 'OH-']
   listepka=[9.2, 4.62, 9.33, 10.59, 11.68, 5.21, 48, 23, 24]
   baseselect=listebase.index(seltextbase)
   pkaselect=listepka[baseselect]
   if pkaselect < 14:
       x=[0.0001,0.001,0.01,0.1,1]
      y=7+0.5*log10(x)+0.5*pkaselect l1=plt.semilogx(x,y,color='m',linewidth=2)
       lx=plt.xlabel("Concentration")
       ly=plt.ylabel("pH")
       t1=plt.title("pH d'une base faible en fonction de la concentration")
       plt.show()
   elif pkaselect > 14:
       x=[0.0001,0.001,0.01,0.1,1]
      y=14+log10(x) l1=plt.semilogx(x,y,color='m',linewidth=2)
       lx=plt.xlabel("Concentration")
       ly=plt.ylabel("pH")
       t1=plt.title("pH d'une base forte en fonction de la concentration")
       plt.show()
```
#on crée un sample de données pour la listbox str1= """NH3 Aniline (C6H5NH2) Benzylamine (C6H5CH2NH2) n-Butylamine (CH3CH2CH2CH2NH2) Diethylamine (CH3CH2NHCH2CH3) Pyridine (C5H5N) CH3- NH2- OH-"""

#va écrire un fichier .txt dans lequel on met le sample #fout –>file output et fin –> file input sont des #fonctions d'édition de fichiers. Ici, le w veut dire 'writing' #et le r veut dire 'reading' fout = open("chem\_data\_base.txt", "w") fout.write(str1) fout.close()

#va lire le fichier .txt fin = open("chem\_data\_base.txt", "r") chem\_list = fin.readlines() fin.close()

#rtstrip pour recopier ce qu'il y a chem list = [chem.rstrip() for chem in chem list]

#crée la fenêtre Tk root = tk.Tk() root.title("Graphique Base")

#crée la listbox listbox1 = tk.Listbox(root, width=35, height=6) listbox1.grid(row=0, column=0)

#crée la scrollbar yscroll = tk.Scrollbar(command=listbox1.yview, orient=tk.VERTICAL) yscroll.grid(row=0, column=1, sticky=tk.N+tk.S) listbox1.configure(yscrollcommand=yscroll.set)

#insère les éléments de chem list dans la listbox for item in chem list:

listbox1.insert(tk.END, item)

pka\_corresp=tk.Label(root, text='pKa correspondant:') pka\_corresp.grid(row=1,column=0) #affiche le pKa correspondant, à chaque cliq listbox1.bind('<ButtonRelease-1>', get base) label=tk.Label(root) label.grid(row=2,column=0)

boutongraphe = tk.Button(root, text="Tracer le graphe!", command=graphe\_base) boutongraphe.grid(row=3, column=0)

root.mainloop()

 $<$ /sxh $>$ 

From: <https://dvillers.umons.ac.be/wiki/>- **Didier Villers, UMONS - wiki**

Permanent link: **[https://dvillers.umons.ac.be/wiki/teaching:progappchim:ph\\_acides\\_bases\\_2013](https://dvillers.umons.ac.be/wiki/teaching:progappchim:ph_acides_bases_2013)**

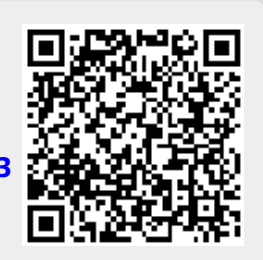

Last update: **2013/11/29 11:16**